## **ÚKOL PRO UČEBNÍ PRAXI PC SESTAVA (Microsoft PowerPoint \*.ppt)**

**Zadání:** Vytvořte PREZENTACI pro dvě PC SESTAVY. Jedna PC SESTAVA bude "**PRO KANCELÁŘSKÉ VYUŽITÍ**" a druhá "**PRO HERNÍ VYUŽITÍ**". Pro výběr komponentu PC využijte libovolný E-SHOP (např. [http://www.alfa.cz,](http://www.alfa.cz/) a pod.), ale nezapomeňte v závěru uvést na něj odkaz (zdroj).

**Co se po vás požaduje:** Úkol bude obsahovat – úvodní stránku, která bude obsahovat (**vaše jméno, třídu a datum**), **na poslední stranu uveďte zdroj (literaturu, web)** odkud jste čerpali informace (z internetu – uveďte URL adresu (zkopírujte ji z linku URL)).

**Příklad vzorové práce:** (viz konec dokumentu), **KREATIVITA VÍTANÁ**

**Rozsah úkolu: Počet snímků "slidu" JE INDIVIDUÁLNÍ** (jestliže budete mít nějaké dotazy k úkolu, rád Vám pomůže Váš učitel). **NEZAPOMEŇTE, ŽE ÚKOLEM JE VYTVOŘIT DVĚ KOMPLETNÍ PC SESTAVY VŠETNĚ (OS, monitoru, klávesnice, myši, tiskárny…)**.

**Formát úkolu:** Úkol odevzdejte v digitální podobě, jako soubor **\*.ppt** (Microsoft PowerPoint) nebo použijte **OpenOffice.org**, který můžete například [stáhnout ZDE,](http://www.stahuj.centrum.cz/podnikani_a_domacnost/kancelarske_aplikace/ostatni/openofficeorg/?g%5bhledano%5d=openoffice.org&g%5boz%5d=3.3.0) ale výslednou prezentaci uložte jako soubor **\*.ppt**. Nebo uložte vše ve formátu **\*.pdf**.

**Forma odevzdání úkolu:** Výsledný soubor **\*.ppt** (**\*.pdf**) pošlete na e-mail svému učiteli [milerski@outech-havirov.cz](mailto:milerski@outech-havirov.cz), do předmětu e-mailu napište **"ET3, PRX – PC SESTAVA" a své jméno a příjmení**. Nebo doneste do hodiny PRX na flash disku.

**Úkol byl zadán: září 2018**

**Úkol odevzdejte: NEJPOZDĚJI v týdnu 05.11.2018 – 09.11.2018, možno i dřív (v hodině PRX dle rozvrhu)**

**Úkol bude prezentován: v týdnu 05.11.2018 – 09.11.2018 dle rozvrhu v hodině PRX**

**Při neodevzdání samostatné práce v daném termínu bude žák hodnocen NEDOSTATEČNĚ. Při pololetní klasifikaci bude na toto hodnocení přihlíženo!!!**

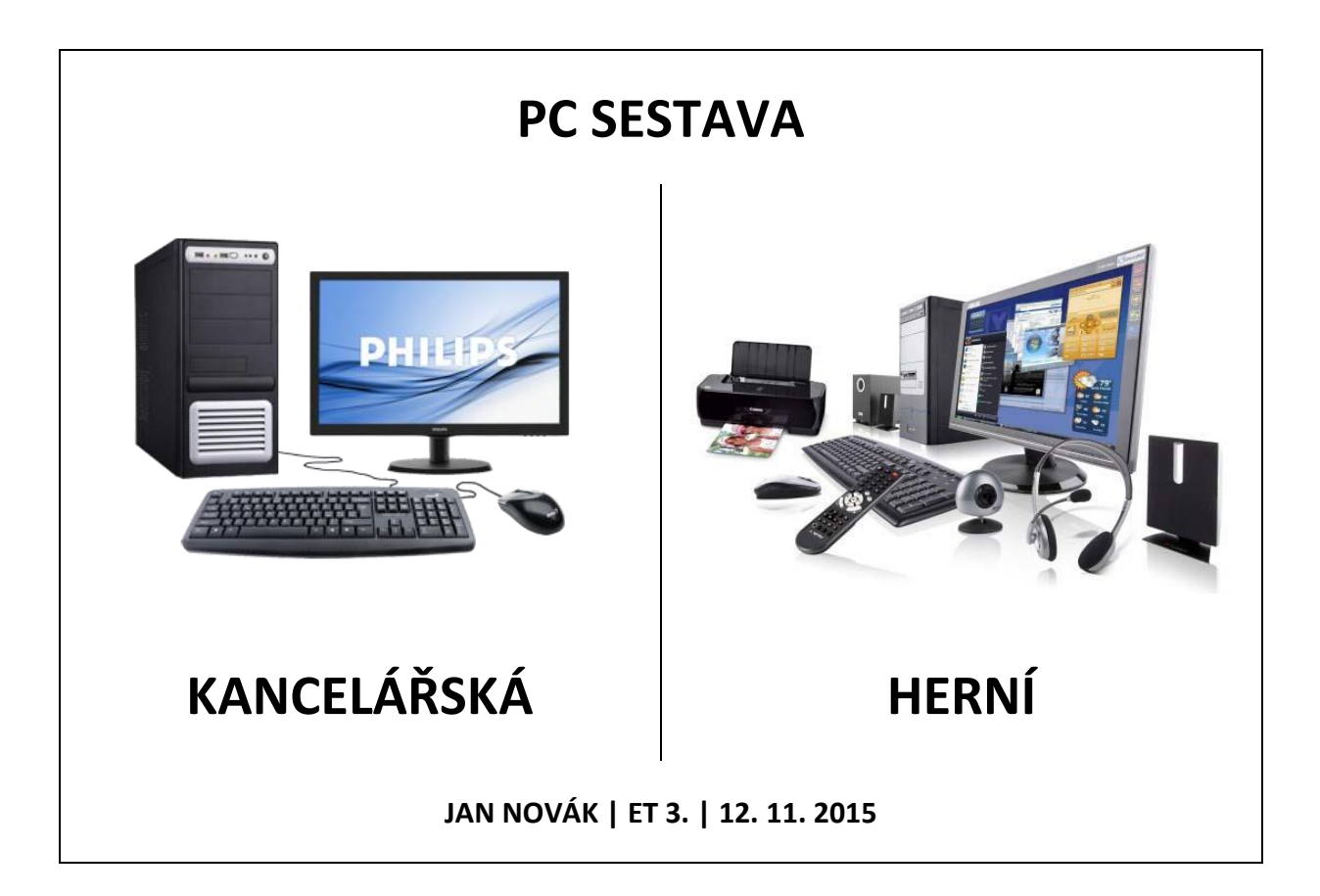

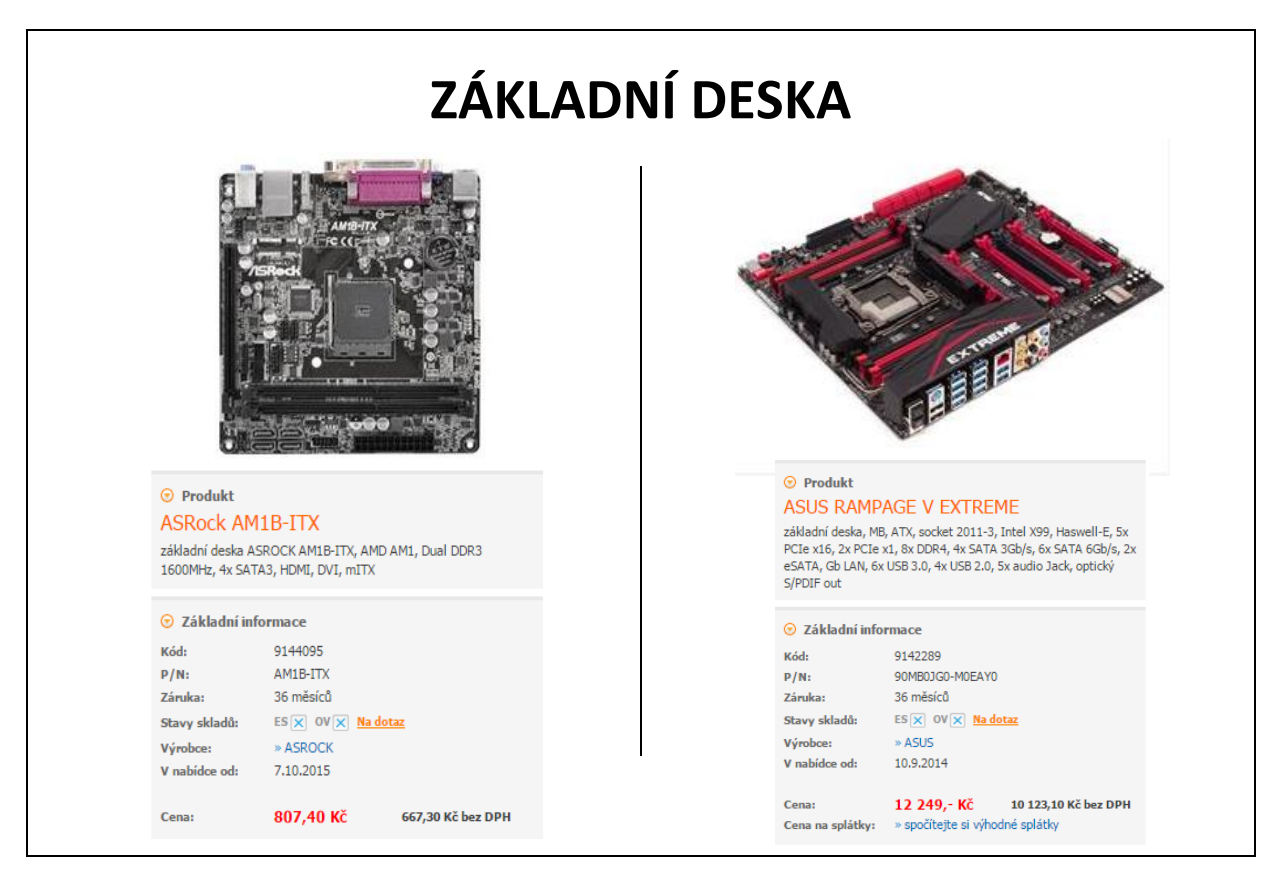